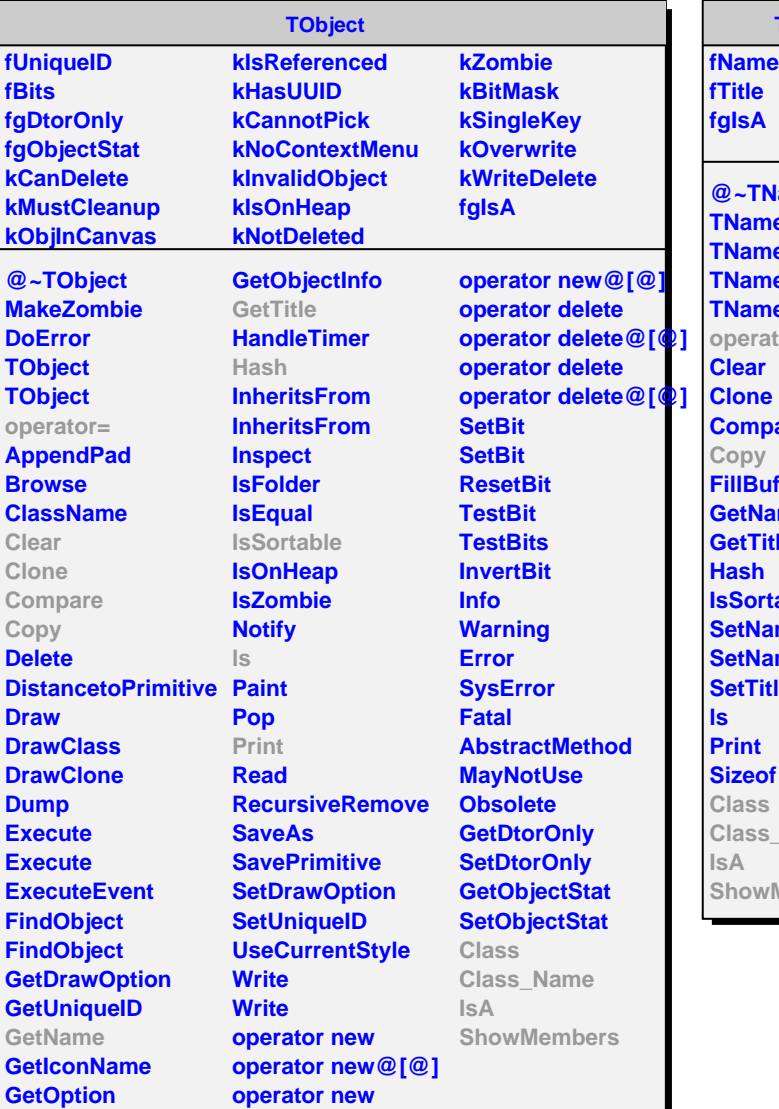

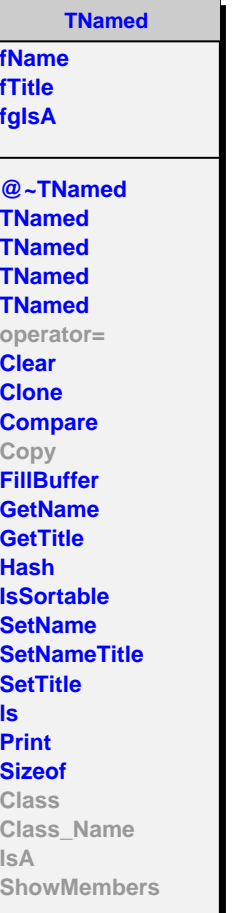

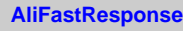

## **fgIsA**

**@~AliFastResponse Init Evaluate Evaluate Evaluate Copy Class Class\_Name IsA ShowMembers Streamer**

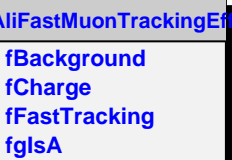

**@~AliFastMuonTracki AliFastMuonTrackingE AliFastMuonTrackingE SetBackground SetCharge Init Evaluate Evaluate Evaluate operator= Class Class\_Name IsA ShowMembers**